## **Antrag auf Mitgliedschaft**

Hiermit beantrage ich die Mitgliedschaft im Verein TradAid e.V. Trautenaustr.13, 10717 Berlin als Ordentliches Mitglied

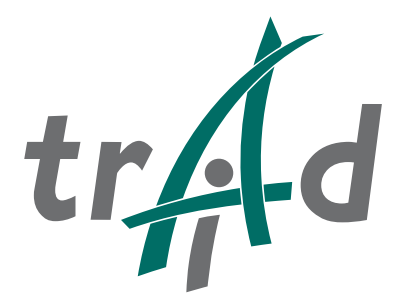

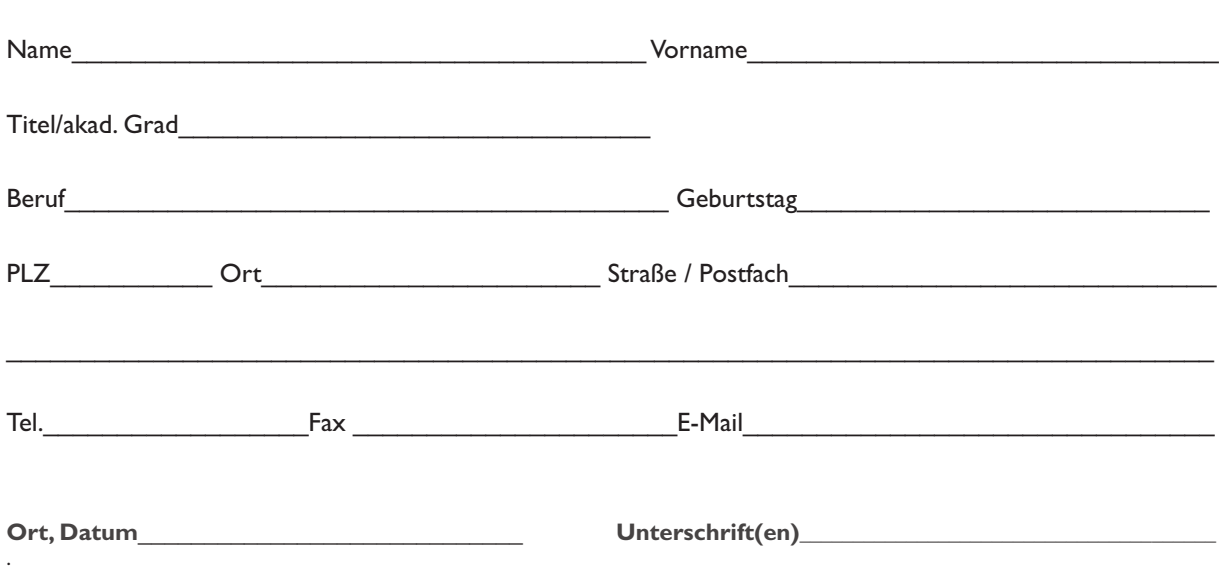

Die Mitgliedsbeiträge betragen 50,00 Euro jährlich.

Für Studenten und Auszubildende (Nachweis beifügen) gilt ein ermäßigter Betrag von 30,00 Euro. Bei Eintritt während des Kalenderjahres wird der Beitrag anteilsmäßig pro Monat berechnet.

## Ermächtigung zum Einzug von Forderungen durch Lastschriften

Name und Anschrift des Zahlungsempfängers

Name und Anschrift des Kontoinhabers

TradAid e.V Trautenaustr.13 10717 Berlin

Hiermit ermächtige(n) ich/wir Sie widerruflich, die von mir/uns zu entrichtenden Mitgliedsbeiträge für den Verein TradAid e.V. bei Fälligkeit zu Lasten meines/unseres Kontos

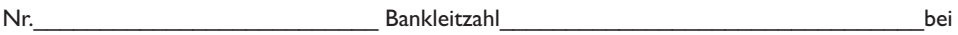

(genaue Bezeichnung des Kontoführenden Instituts)

per Lastschrift einzuziehen.

Wenn mein/unser Konto die erforderliche Deckung nicht aufweist, besteht seitens des kontoführenden Kreditinstituts keine Verpflichtung zur Einlösung.

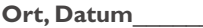

Unterschrift(en)\_\_\_\_\_